# An open-source Emulator of Legacy Apple Devices

A Dive into Reverse Engineering and Understanding the iPod Touch

Martijn de Vos

#### About Me

- Postdoctoral Researcher @ EPFL, Switzerland
- Researcher in distributed ML Systems
- Reverse engineering enthousiast
	- Mobile banking apps during PhD

#### Motivation

- Inspired by Jonathan Afek's blog post
	- "Running iOS in QEMU to an interactive bash shell"
- Fun challenge
- (long-term) hardware preservation

# Where to start?

- Which device to emulate?
- Modern embedded devices are hard to emulate
	- Neural engines
	- FaceID/TouchID engines
	- Secure enclaves
	- Trust caches
- iPod Touch 1G looks like a promising starting point
	- Released in 2007, ARMv6 instruction set
	- Should be simple enough to emulate \*

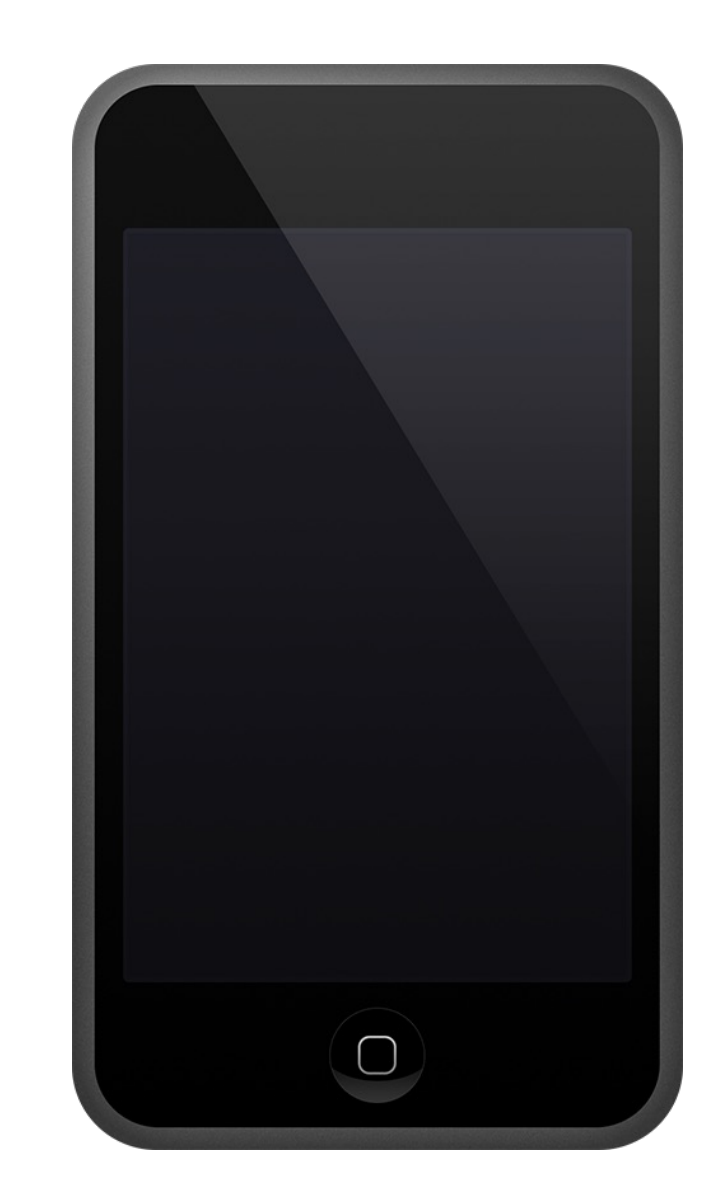

*iPod Touch 1G*

# Related Projects

- Very early attempt by @cmwdotme to emulate S5L8900
	- Evolved into Correlium
- iPhone 6s plus emulation by Johathan Afek
- iPhone 11 emulator by Trung Nguyen
- OpeniBoot

• Big thanks to the people behind these projects!

# QEMU

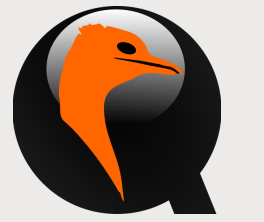

- Open-source framework for hardware emulation
- Define peripherals and their expected behaviour
- Support for popular hardware and protocols
	- USB, NICs, SPI, <sup>2</sup>C, SDIO, ...
- Poor documentation  $\odot$

# Debugging with GDB

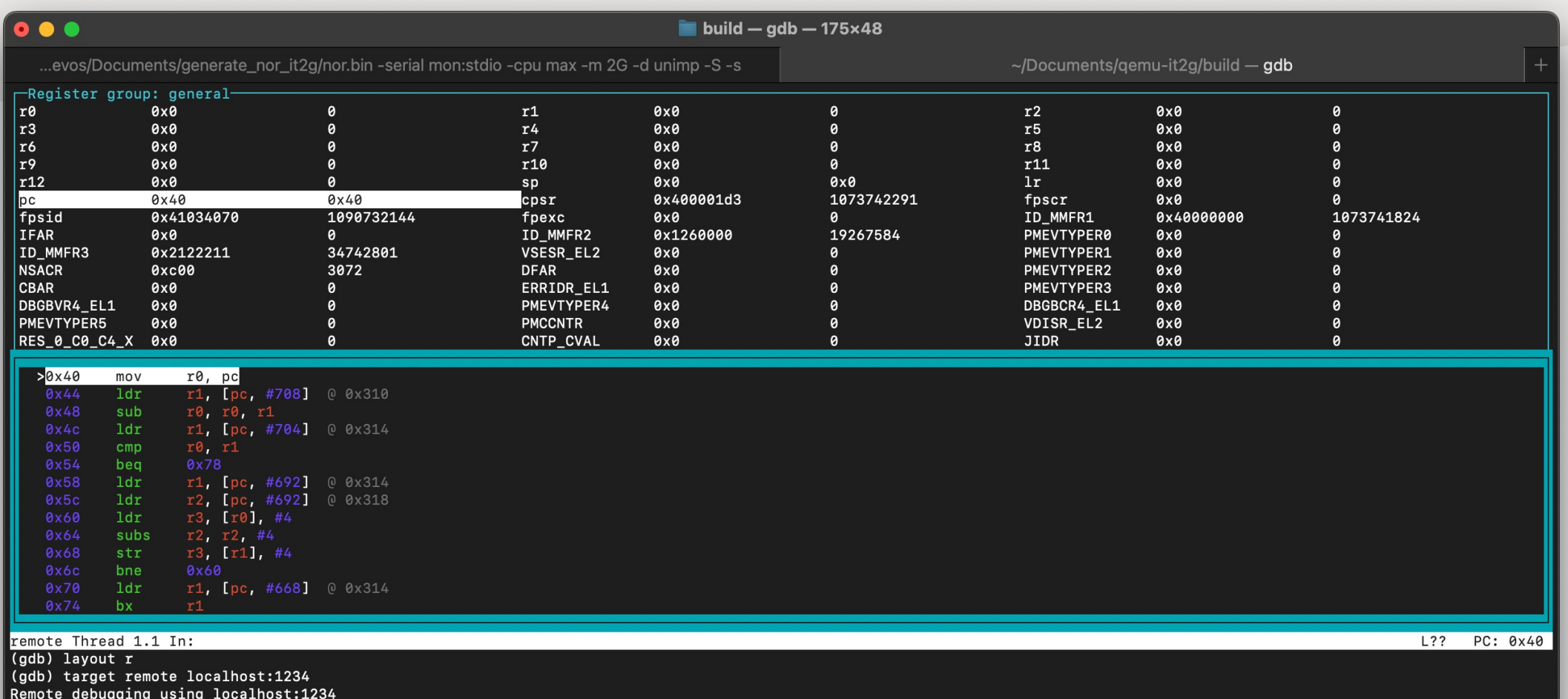

 $\vert$  warning: No executable has been specified and target does not support determining executable automatically. Try using the "file" command. 0x00000000 in ?? () (gdb) si 0x00000040 in ?? ()  $\vert$  (gdb)  $\vert$ 

### Reverse Engineering with Ghidra

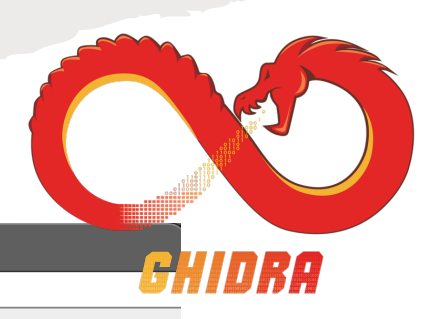

12

#### . . .

CodeBrowser(3): ios\_kernel\_reverse:/iPod Touch 2G/kernel.out

File Edit Analysis Graph Navigation Search Select Tools Window Help

#### BBBBIJOIDULFVBYAAIDYAYVRXBBC+&OBOAEB&IQ  $\left\langle \blacksquare \bullet \blacksquare \right\rangle \Rightarrow \blacksquare$ 副

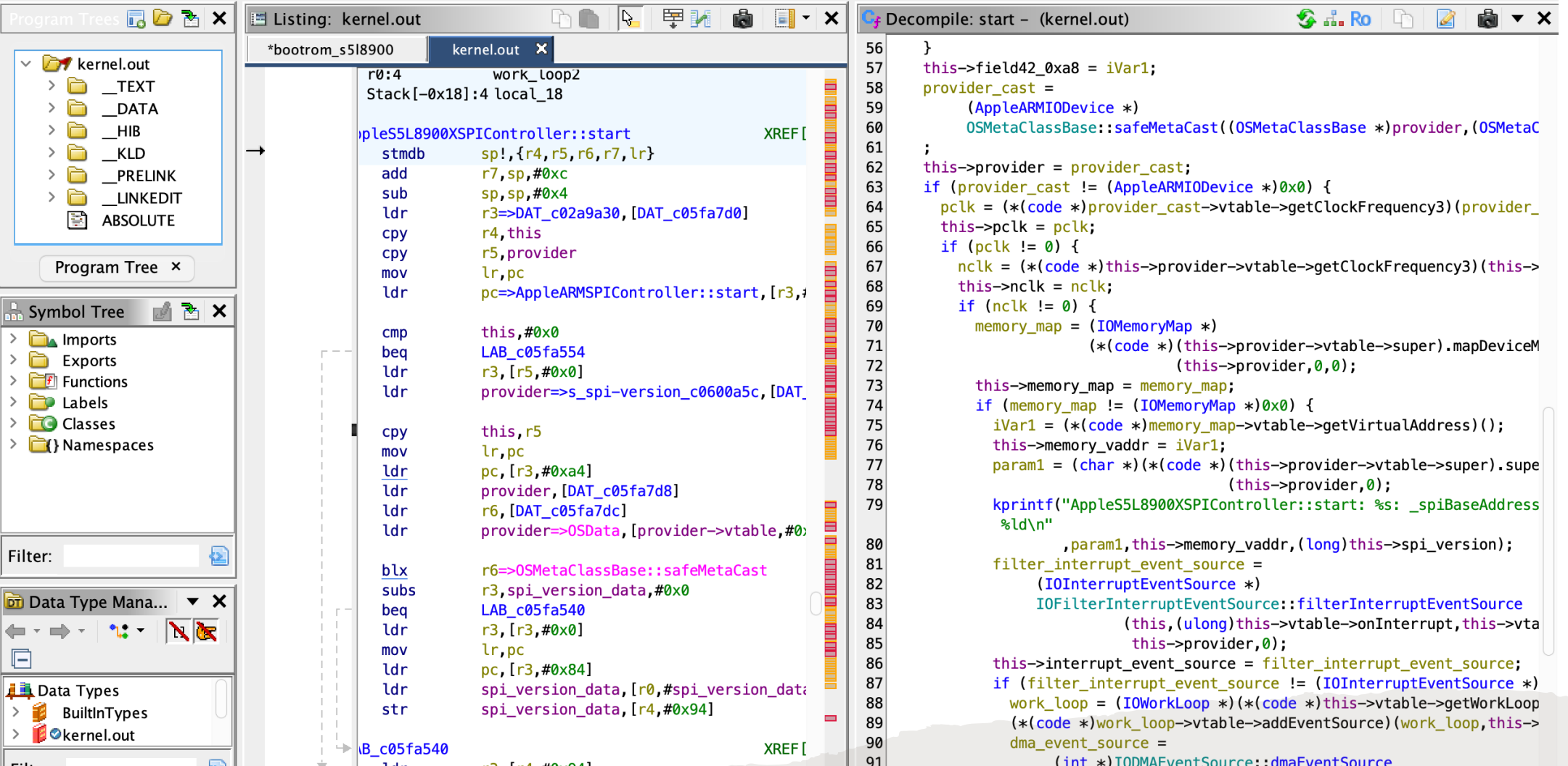

# Philosophy

- Stay close to the real hardware
- Avoid relying on image patching if possible
- Hacks and workarounds might bite us later, better get it right early on

• As expected, emulator ended up with a bunch of hacks  $\odot$ 

#### iPod Touch 1G/2G Boot Chain

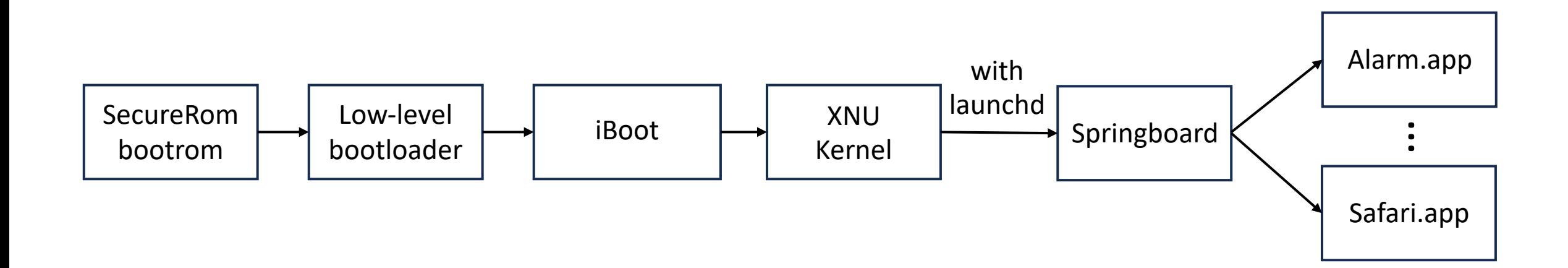

#### Bootrom

- Very first code that executes on the device
	- Initializes some key peripherals
	- Loads LLB or puts the device into DFU (restoration) mode
- Jumps to unknown memory addresses
- Probably some proprietary encryption/decryption logic by Samsung
- No access to/dumps of the memory being jumped to  $\odot$ 
	- Didn't have a physical IT1G at that time

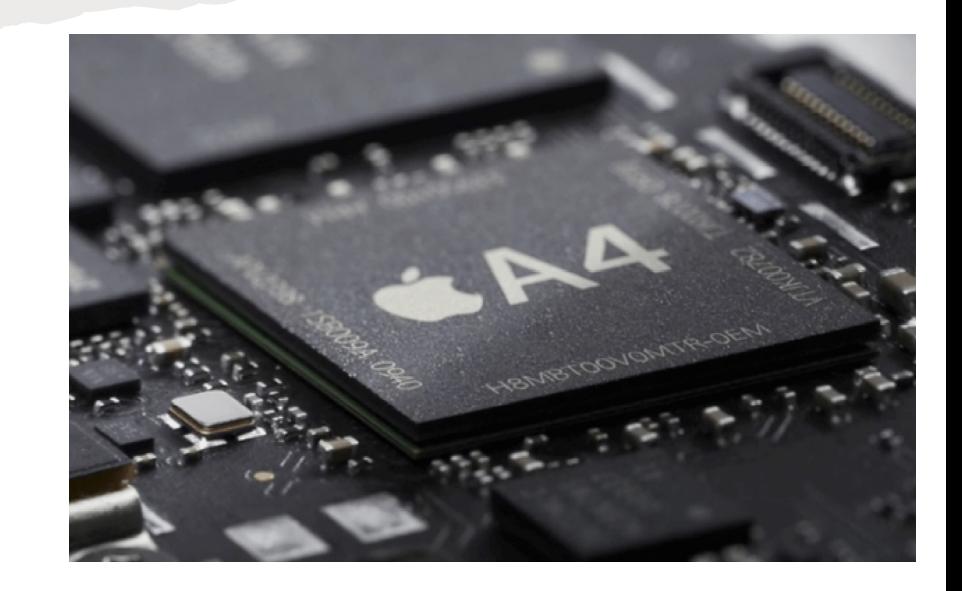

### Low-level Bootloader (LLB)

- Initializes some peripherals and loads iBoot
- Same problem, jumps to unknown memory locations
- Let's skip the bootrom and LLB, and go straight to iBoot!

load iBoot file data =  $NULL$ ; if  $(g_file_get_{contents}(nms->iboot_path, (char **)\&file_data, &fsize, NULL)$  { allocate\_ram(sysmem, "iboot", IBOOT\_BASE, 0x400000); address\_space\_rw(nsas, IBOOT\_BASE, MEMTXATTRS\_UNSPECIFIED,  $(uint8_t * )$ file\_data, fsize, 1); }

#### iBoot (main bootloader)

- Responsible for loading the kernel from NAND
- iBoot source code got leaked in 2018

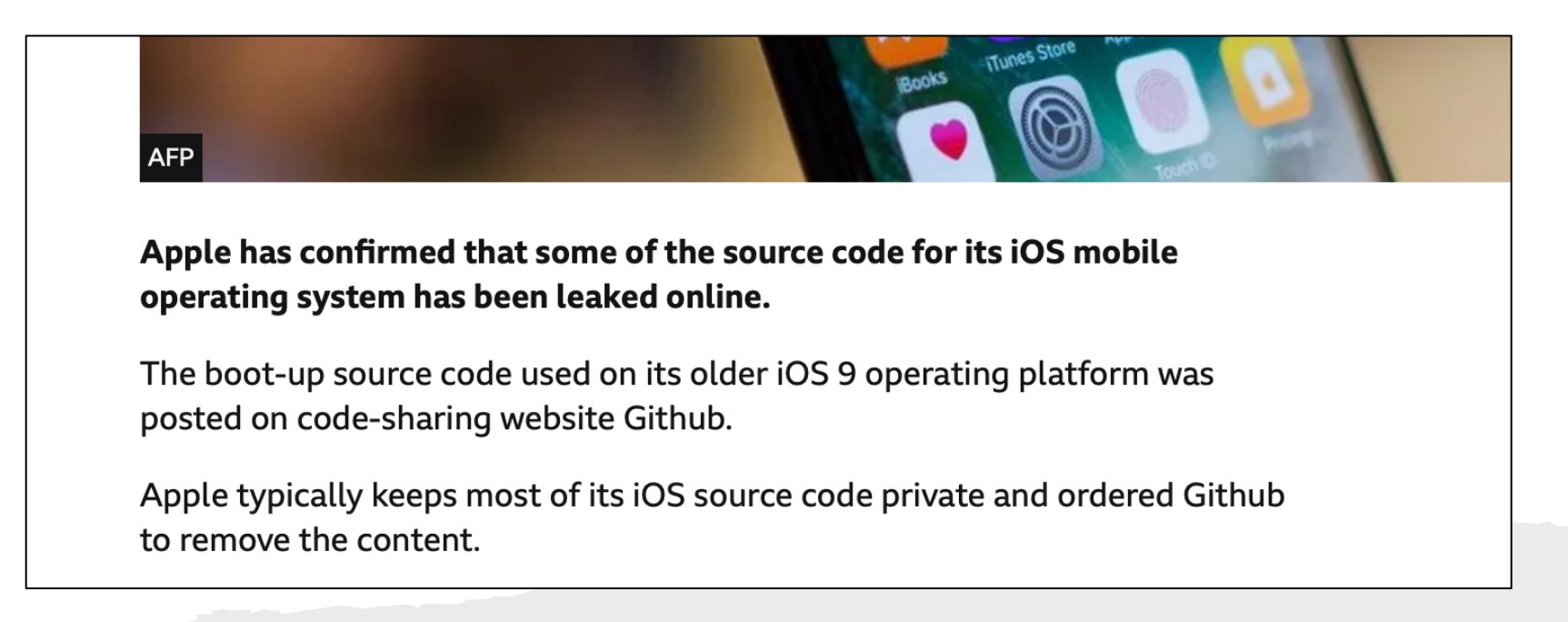

#### Device Tree

- Lists all peripherals and properties
- Included in the IPSW, populated by iBoot
- I used a public DT dump published on GitHub as reference

```
-o aes@C00000 <class AppleARMIODevice, registered, matched, active, bus
```

```
"IOInterruptControllers" = ("IOInterruptController00904AD0")
"clock -ids" = <02000000>"IODeviceMemory" = ((\text{d} \cdot \text{d} \cdot \text{d} \cdot \text{d} \cdot \text{e} - \text{d} \cdot \text{d} \cdot \text{d} \cdot \text{d} \cdot \text{e} - \text{d} \cdot \text{d} \cdot \text{e} - \text{d} \cdot \text{e} - \text{d} \cdot \text{e} - \text{d} \cdot \text{e} - \text{d} \cdot \text{e} - \text{d} \cdot \text{e} - \text{d} \cdot \text{e} - \text{d} \cdot \text{e} - \text{d} \cdot \text{e} - \text{d} \cdot \"clock - qates" = <0a000000>"xxxxxxxx-disable keys" = \langle"0 \Box", "Ksid">
"AAPL, phandle" = \langle 90b29000 \rangle"IOInterruptSpecifiers" = ( <27000000>)
"name" = \langle"aes">
"device type" = \langle"aes">
"interrupts" = < 27000000"compatible" = \langle"aes, s518900x">
"req" = <0000000000100000>"interrupt-parent" = <d04a9000>
```

```
+-o AppleS5L8900XAES <class AppleS5L8900XAES, registered, matched, act
      "IOProviderClass" = "AppleARMIODevice"
      "IOProbeScore" = 0"CFBundleIdentifier" = "com.apple.driver.AppleS5L8900XCrypto"
      "IOMatchCategory" = "IODefaultMatchCategory"
      "IOUserClientClass" = "IOAESAcceleratorUserClient"
      "IONameMatched" = "aes, s518900x"
      "IOClass" = "AppleS5L8900XAES"
      "IONameMatch" = "aes, s518900x"
      "IOPowerManagement" = { "CurrentPowerState"=1}
```
#### These devices are complicated!

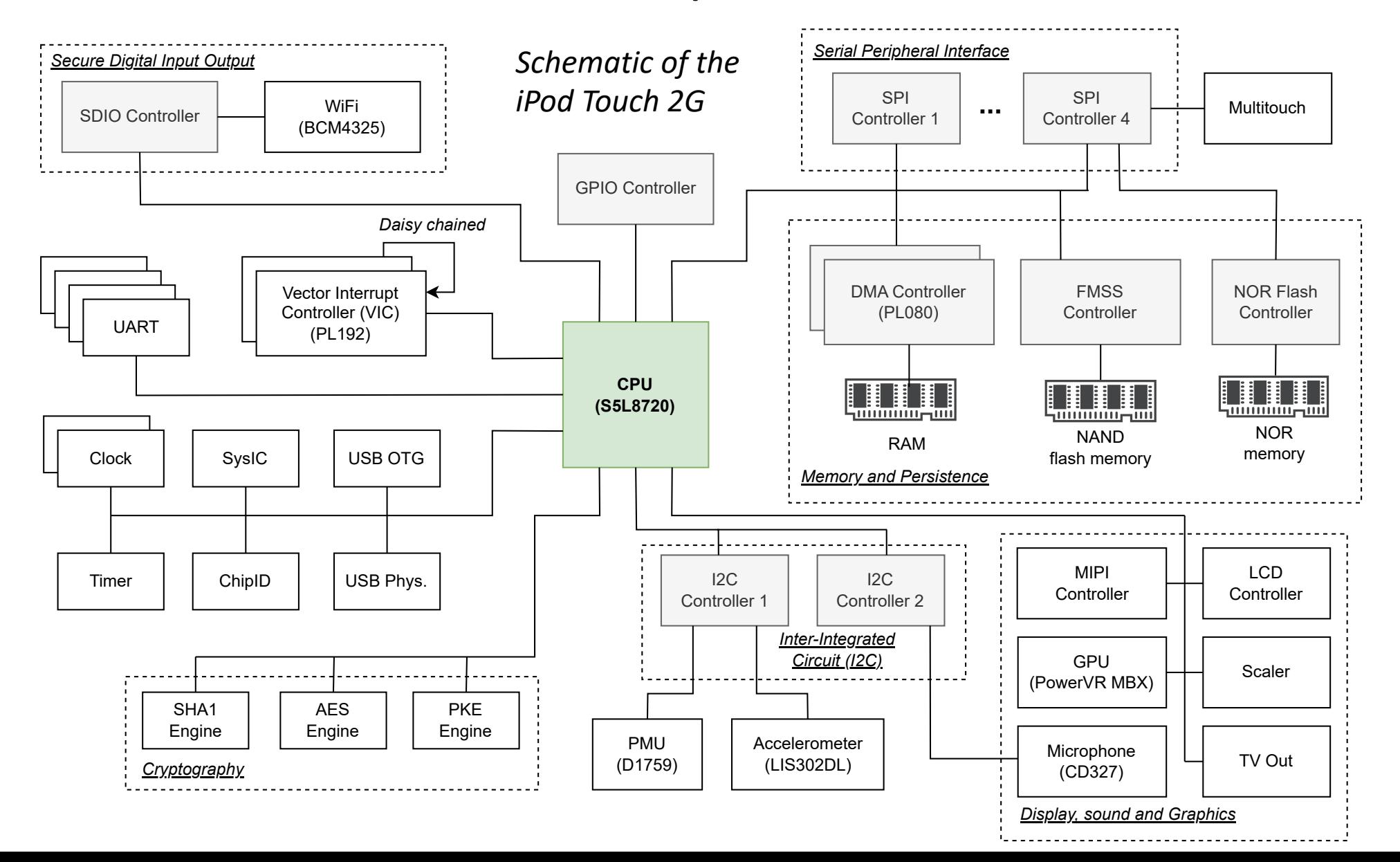

19

#### Peripherals

- The kernel communicates with peripherals through memory-mapped I/O (MMIO)
- Each peripheral has a dedicated space in memory

// MMIO addresses #define VROM MEM BASE  $0x0$ #define INSECURE RAM MEM BASE 0x8000000 #define SECURE RAM MEM BASE 0xB000000 #define FRAMEBUFFER MEM BASE 0xFB00000 #define IBOOT MEM BASE 0xFF00000 #define SRAM1 MEM BASE 0x22020000 #define SHA1 MEM BASE 0x38000000 #define DMAC0 MEM BASE 0x38200000 0x38400000 #define USBOTG MEM BASE #define DMAC1 0 MEM BASE 0x38700000 #define DISPLAY MEM BASE 0x38900000 #define FMSS MEM BASE 0x38A00000 #define AES MEM BASE 0x38C00000 #define SDIO MEM BASE 0x38D00000 #define VIC0\_MEM\_BASE 0x38E00000 #define VIC1\_MEM\_BASE 0x38E01000 #define EDGEIC MEM BASE 0x38E02000 #define H264 MEM BASE 0x38F00000 #define SCALER CSC MEM BASE 0x39000000 #define TVOUT MIXER2 MEM BASE 0x39100000 #define TV0UT\_MIXER1\_MEM\_BASE 0x39200000 #define TVOUT SDO MEM BASE 0x39300000 #define SYSIC MEM BASE 0x39700000 #define DMAC1\_1\_MEM\_BASE 0x39900000 #define MBX1 MEM BASE 0x3B000000 #define MBX2 MEM BASE 0x39400000 #define SPI0\_MEM\_BASE 0x3C300000 #define USBPHYS\_MEM\_BASE 0x3C400000 #define CLOCK0\_MEM\_BASE 0x3C500000 #define I2C0 MEM BASE 0x3C600000 #define TIMER1 MEM BASE 0x3C700000 #define I2C1\_MEM\_BASE 0x3C900000 #define UART0\_MEM\_BASE 0x3CC00000 #define SPI1\_MEM\_BASE 0x3CE00000 #define GPIO MEM BASE 0x3CF00000 #define PKE\_MEM\_BASE 0x3D000000 #define CHIPID MEM BASE 0x3D100000 0x3D200000<br>0x3D700000 #define SPI2 MEM BASE #define UNKNOWN1\_MEM\_BASE #define MIPI DSI MEM BASE 0x3D800000

### Initializing Hardware with QEMU

```
static void ipod_touch_sysic_class_init(ObjectClass *klass, void *data)
static const TypeInfo ipod_touch_sysic_type_info = \{name = TYPE\_IPOD_TOUCH_SYSIC,.parent = TYPE_SYS_BUS_DEVICE,
    . instance_size = sizeof(IPodTouchSYSICState),
    . instance_init = ipod_touch_sysic_init,
    .class_init = ipod_touch_sysic_class_init,
};
static void ipod_touch_sysic_register_types(void)
    type_register_static(&ipod_touch_sysic_type_info);
type_init(ipod_touch_sysic_register_types)
```
# Talking to Peripherals

```
static uint64_t ipod_touch_sysic_read(void *opaque, hwaddr addr, unsigned size)
    IPodTouchSYSICState \ast s = (IPodTourchSYSICState \ast) opaque;fprint(f(\text{stderr}, "ss: offset = 0x%08x\)^n, \text{func}, addr);switch (addr) {
        case POWER ONCTRL:
            return 42;
      default:
        break;
    return 0;static void ipod_touch_sysic_write(void *opaque, hwaddr addr, uint64_t val, unsigned size)
    IPodTouchSYSICState \ast s = (IPodTourchSYSICState \ast) opaque;
    fprintf(stderr, "%s: writing 0x\&08x to 0x\&08x\n\cdot\cdot, func, val, addr;
    switch (addr) \{case POWER_ONCTRL:
            // do something
            break;
```
### More Complicated Hardware

```
static uint64 t ipod touch spi read void *opaque, hwaddr addr, unsigned size)
    IPodTouchSPIState \asts = IPOD TOUCH SPI(opaque);
    //printf("%s (base %d): read from location 0x%08x\n", _func_, s->base, addr);
    uint32 tr;
    bool run = false;
    r = s \rightarrow \text{reqs} [addr >> 2];
    switch (addr) {
         case R_RXDATA: {
             const uint8 t *buf = NULL;
             int word_size = apple spi word size(s);
             uint32 t num = 0;
             if (fif \circ 8_is_{\text{empty}}(6s \rightarrow rx_{\text{fif}})) {
                  hw error("Rx buffer underflow\n");
                  qemu_log_mask(LOG_GUEST_ERROR, "%s: rx underflow\n", _func_);
                  r = 0;
                  break;
             buf = fito8\_pop_buf(\&s->rx_fifo, word_size, \&num);memory(\&r, but, num);if (fif \circ 8_is_{\text{empty}}(&s \rightarrow rx_fif \circ)) {
                  run = true;break;
         CASE R STATUS: {
```
### Attaching Peripherals to the Machine

 $dev = qdev_new("ipodtouch.system");$  $IPodTouchSYSICState *sysic_state = IP0D_T0UCH_SYSIC(dev);$  $nms \rightarrow sysic = (IPodTouchSYSICState *)$  g malloc0(sizeof(struct IPodTouchSYSICState)); memory\_region\_add\_subregion(sysmem, SYSIC\_MEM\_BASE, &sysic\_state->iomem);  $busdev =  $SYS_BUS_DEVICE(dev)$ ;$ for(*int* grp = 0; grp < GPIO\_NUMINTGROUPS; grp++) { sysbus\_connect\_irq(busdev, grp, s5l8900\_get\_irq(nms, S5L8900\_GPIO\_IRQS[grp]));

#### XNU Kernel

- First loads and starts all device drivers declared in the device tree
	- Uses IOKit
- Starting a driver usually involves resetting the peripheral
- After all drivers are loaded, it starts launchd

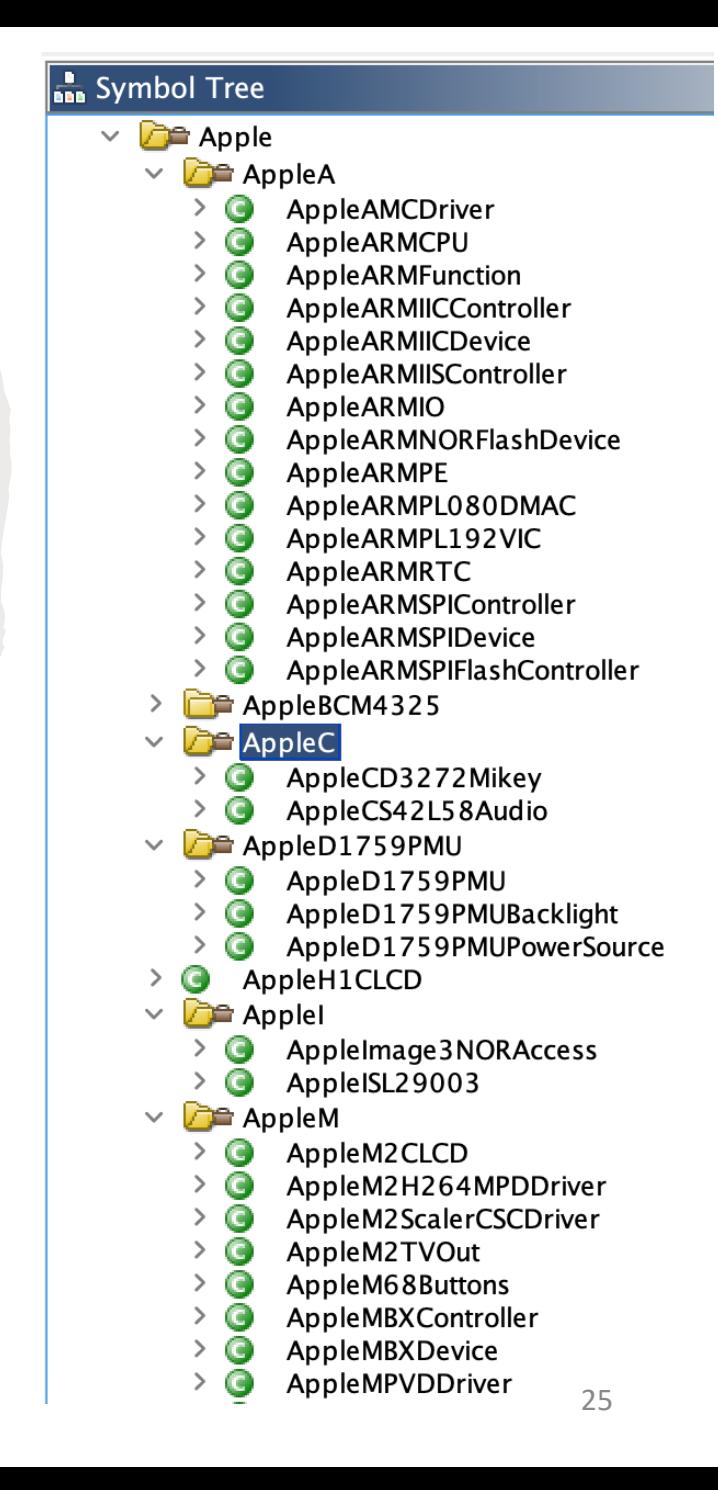

# ~20 peripherals later…

- Most key peripherals fully functional
	- Clock, timer, vector interrupt controller (VIC), DMA, crypto engines, …
- Only partial support for other peripherals
	- Just enough to make it past the initialization
	- TVOut, GPU, accelerometer, light sensor …
- Avoided GPU rendering with a flag
- Lots of work to do still, but we boot to  $\textsf{userland!}\ \mathbb{O} \longrightarrow \mathbb{C}$

 $/*$  ipod\_touch.c  $/*$  ipod\_touch\_8900\_engine.c  $/*$  ipod\_touch\_adm.c  $/*$  ipod\_touch\_aes.c  $/*$  ipod\_touch\_chipid.c  $/*$  ipod\_touch\_clock.c  $/*$  ipod\_touch\_gpio.c  $/*$  ipod\_touch\_lcd.c /\* ipod\_touch\_lcd\_panel.c /\* ipod\_touch\_lis302dl.c /\* ipod\_touch\_multitouch.c  $/*$  ipod\_touch\_nand.c /\* ipod\_touch\_nand\_ecc.c /\* ipod\_touch\_pcf50633\_pmu.c  $/*$  ipod\_touch\_sdio.c  $/*$  ipod\_touch\_sha1.c  $/*$  ipod\_touch\_spi.c  $/*$  ipod\_touch\_sysic.c /\* ipod\_touch\_timer.c /\* ipod\_touch\_tvout.c

#### Persistence

- Two types of storage: NOR and NAND
- Key differences between iPod Touch 1G and 2G
- Emulator expects proper file system layouts
- Figuring out the layouts took most time (especially for NAND)
- Ended up with two scripts to generate the NOR and NAND images

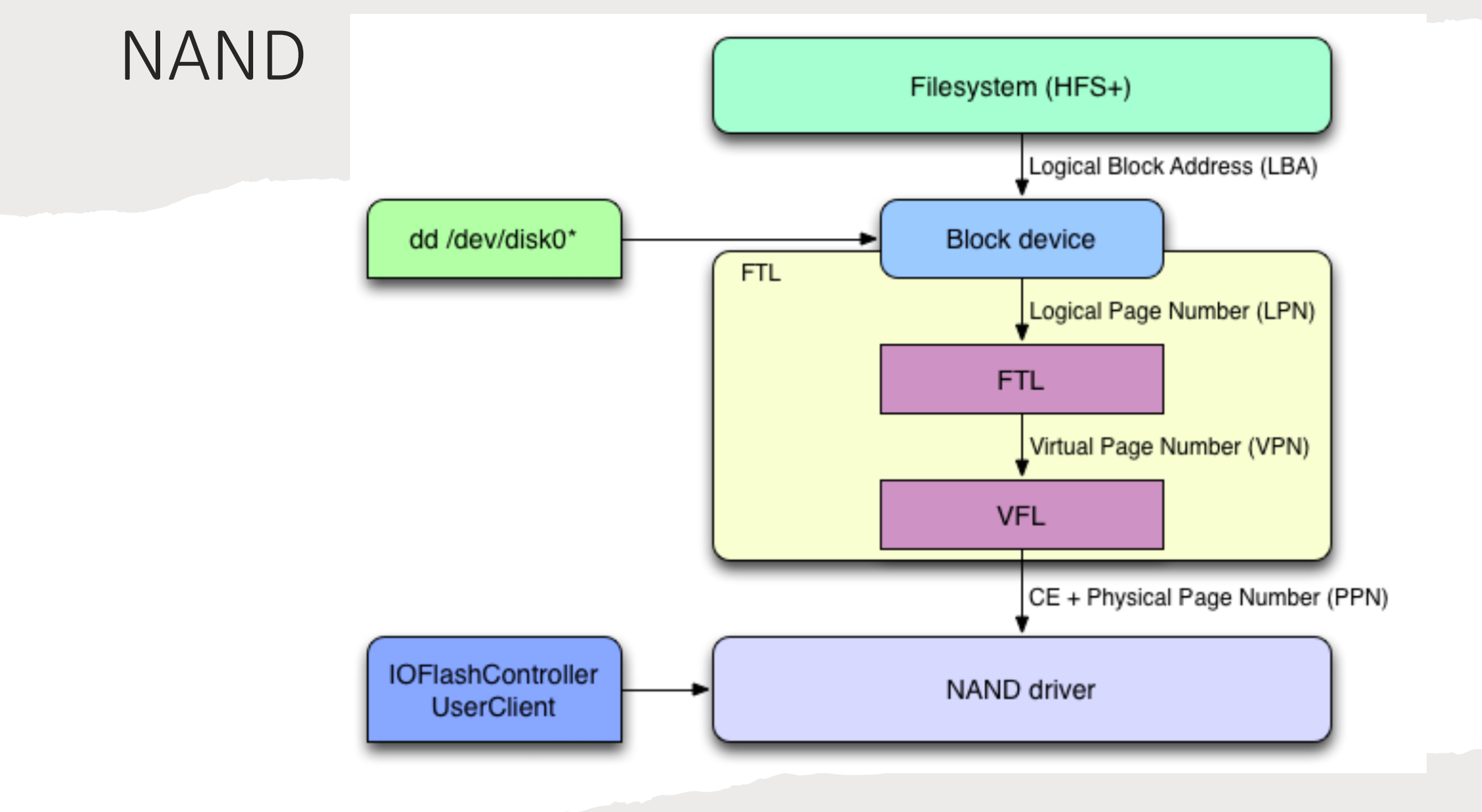

28 *Source: Modern SSDs (Fall 2022), Jin-Soo Kim, Seoul National University*

# Multitouch

- Particularly challenging
	- Converting touch to coordinates is quite difficult
	- Complex initialization procedure
- Communicated with through SPI
- To get this working, I required the real device
- Installed OpeniBoot to read/analyze frames

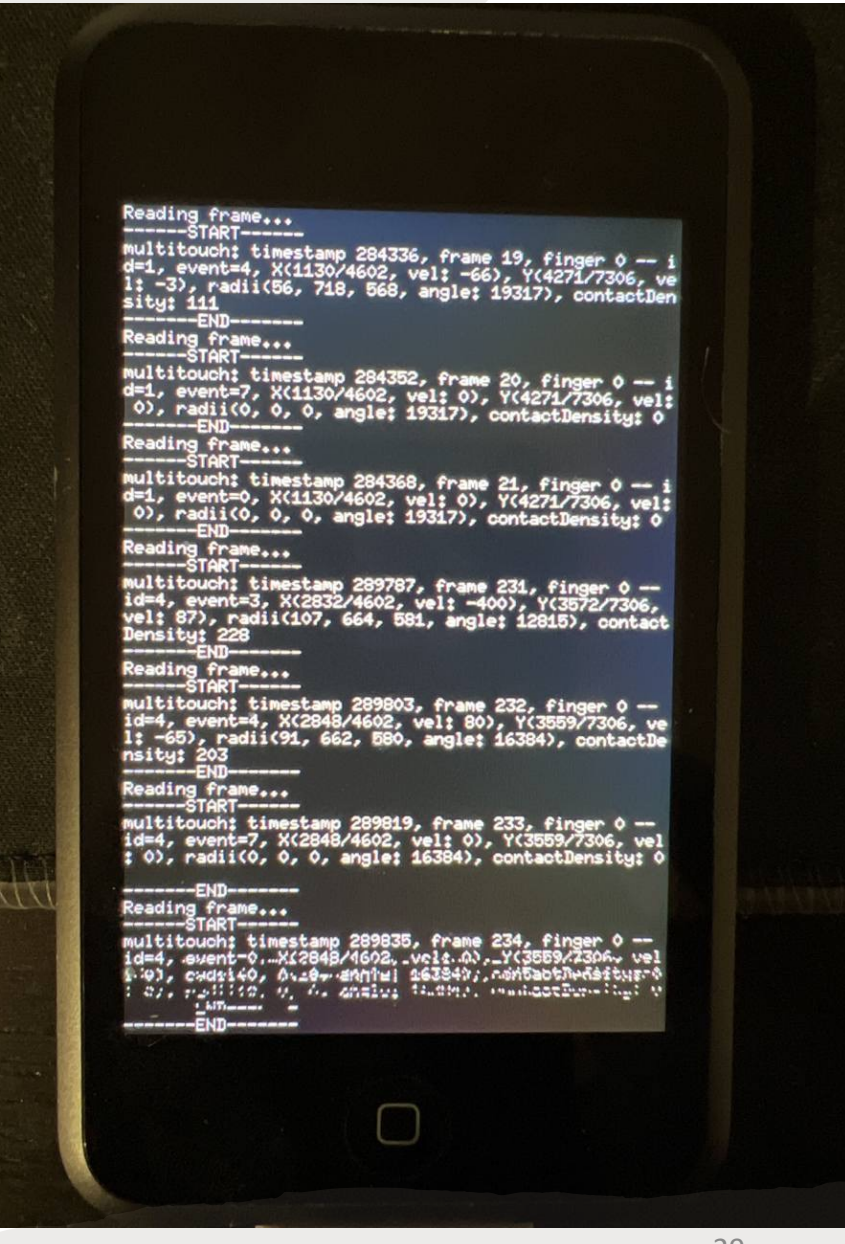

# Hello World!

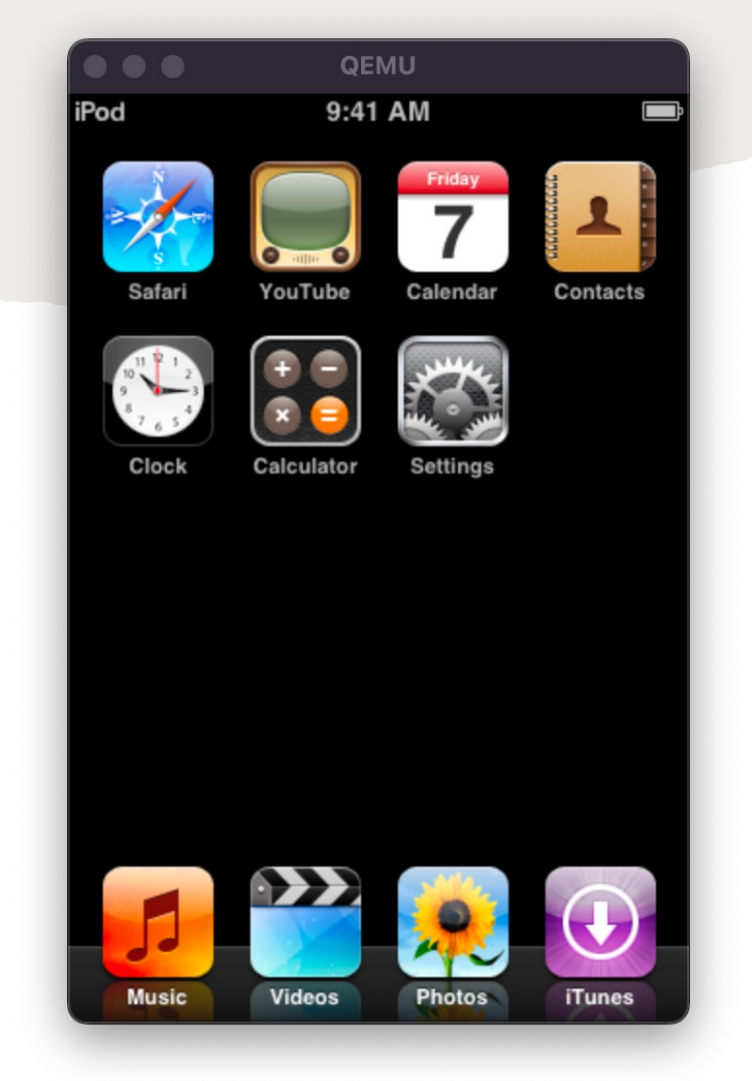

#### iPod Touch 1G *iPhoneOS 1.0*

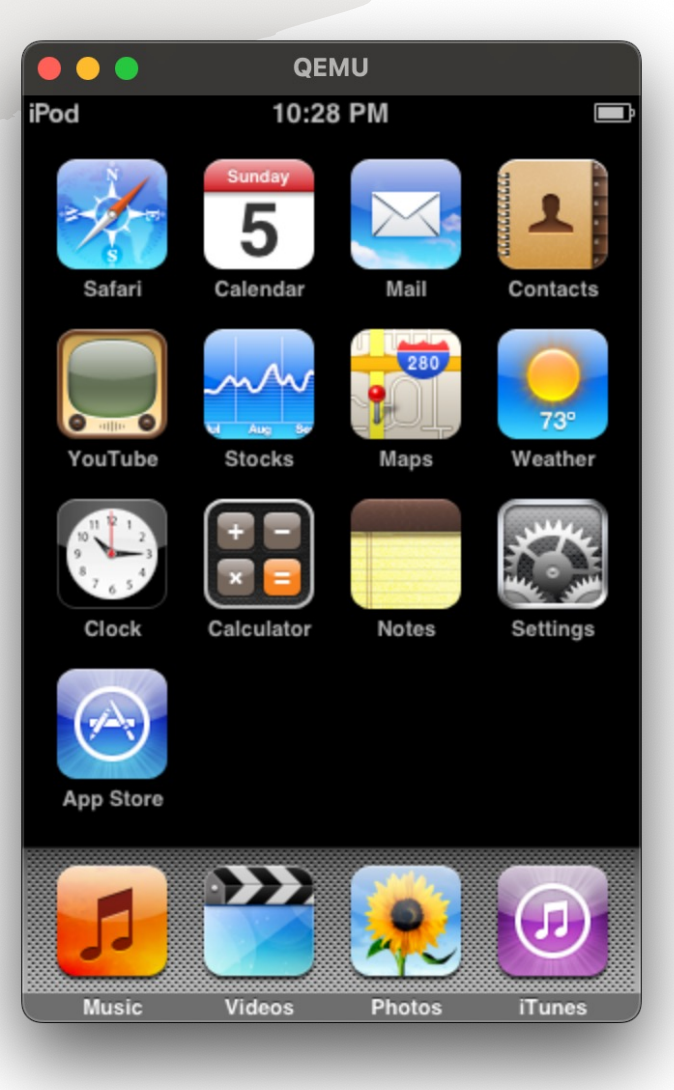

iPod Touch 2G  $iOS$  2.1.1

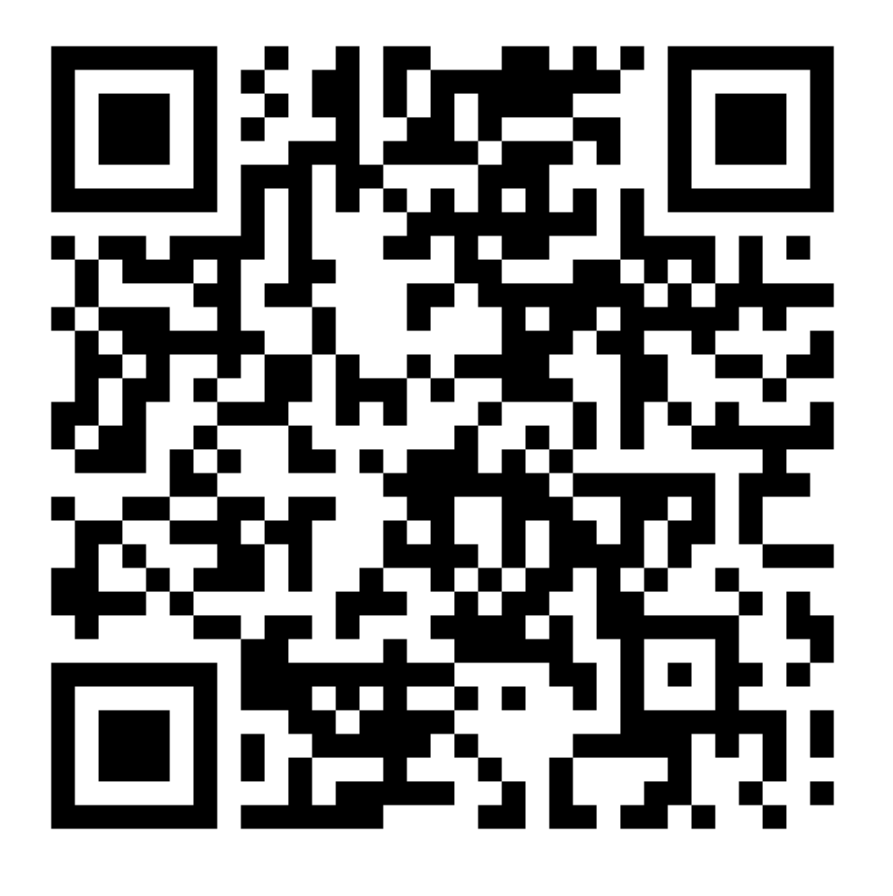

# QEMU-iOS

- An emulator for
- https://github.c
- Support for iPo
- Current focus o
- **Contributions a**

# Thank you!

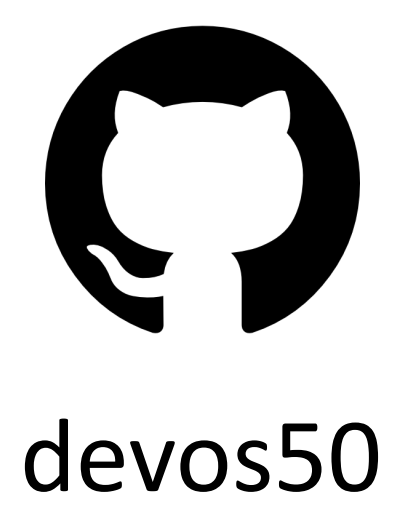

https://devo (some bl